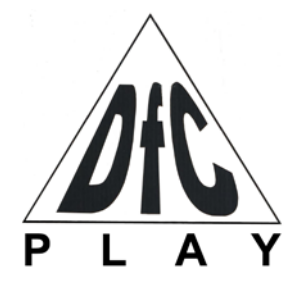

# **Дартс** Артикул: DARDBE300 РУКОВОДСТВО ПОЛЬЗОВАТЕЛЯ

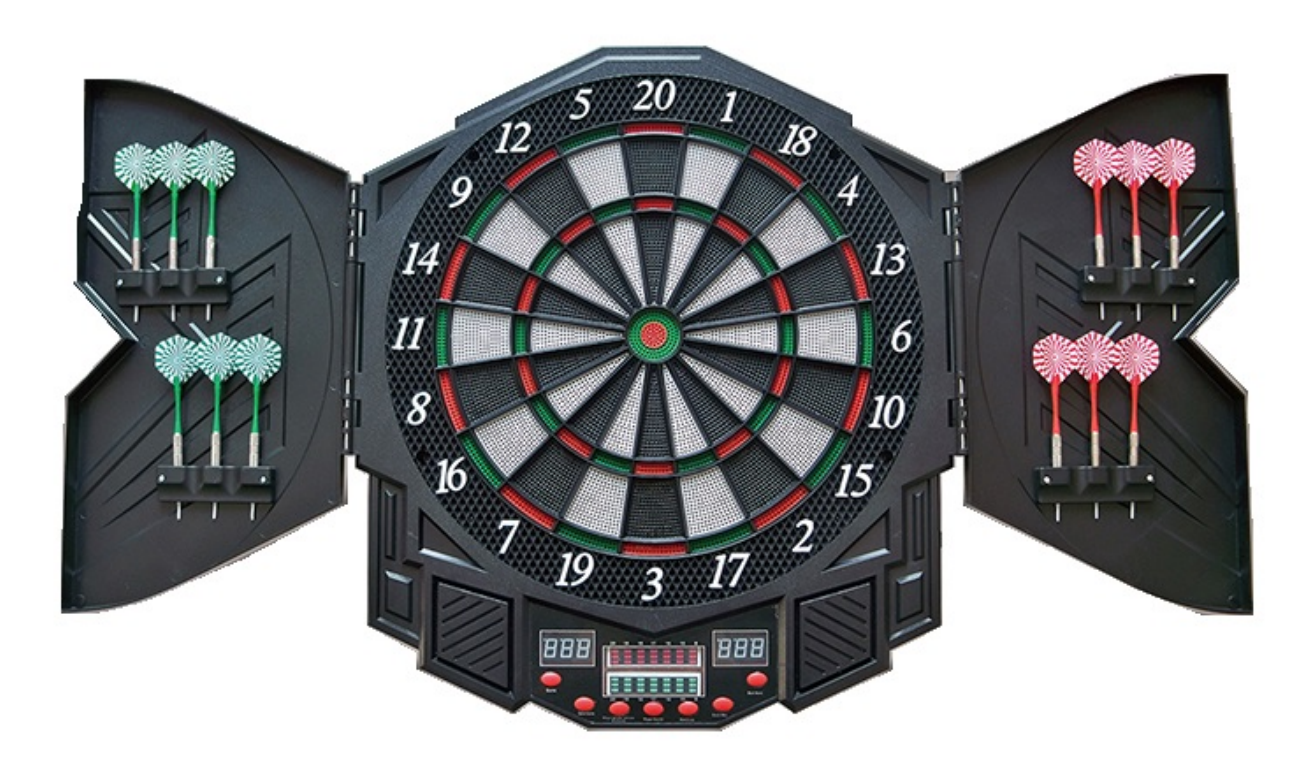

*Благодарим вас за приобретение продукта!*

# **1.1 Предупреждение**

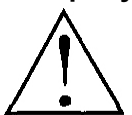

1. Дартс НЕ является ИГРУШКОЙ. Установку устройства должна выполняться взрослыми.

2. Изделие может стать причиной травм. Рекомендуется, чтобы дети играли в дартс под присмотром взрослых.

# **1.2 Описание продукта**

● Изделие представляет собой усовершенствованную электронную мишень для дартса с семисегментным (светодиодным) дисплеем, включающая 27 видов игр и 216 опций. Одновременно в дартс могут играть от 1 до 8 игроков, по умолчанию — 2 игрока. Подсчёт очков выполняется автоматически для всех сегментов.

● Для работы требуется 4 батарейки типа АА (1,5 В, батарейки в комплект не входят). Для адаптера питания (дополнительный аксессуар, не входит в комплект) требования к выходному напряжению – 9 В (350~500 мА). Максимальное выходное напряжение без нагрузки должно быть менее 14 В (постоянного тока).

- Размер продукта:  $49*54.6*5.5$  см.
- Данный товар не предназначен для коммерческого использования.

● Если мишень не используется в течение 10 минут, она автоматически переключается в спящий режим. Для того, чтобы заново активировать её, нажмите на любую кнопку или бросьте дротик в мишень.

# **1.3 Установка мишени**

При выборе места для установки мишени обратите внимание, что длина игрового поля перед мишенью должна быть около 3 метров. Крепить мишень следует на такой высоте, чтобы расстояние от пола до центра мишени составляло 1,73 метра. Линия броска располагается на расстоянии 2,37 метра от мишени. Установите в мишень три батарейки типа АА и приступайте к игре! Мишень следует крепить к сплошной стене, также проследите, чтобы винты с задней части мишени после установки оставались нетронуты.

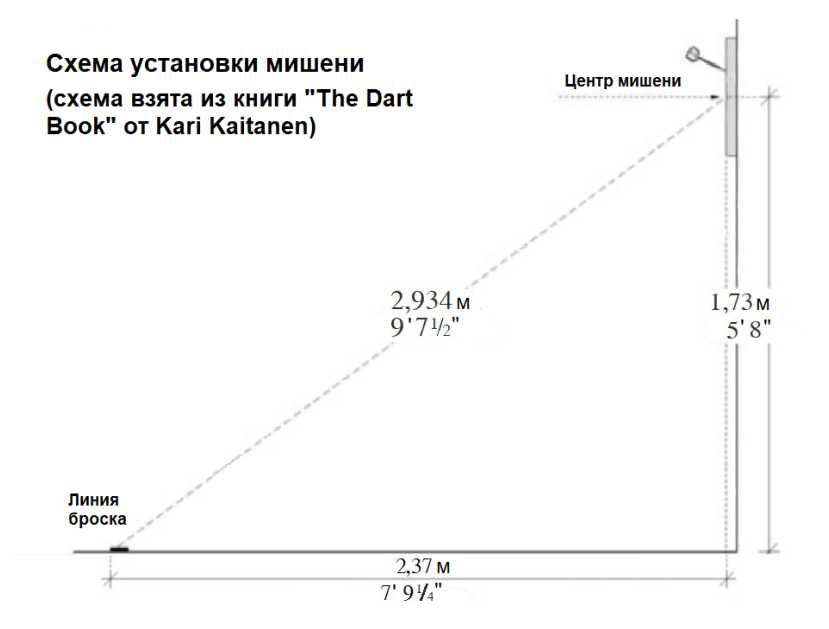

**■ Подсчёт очков**

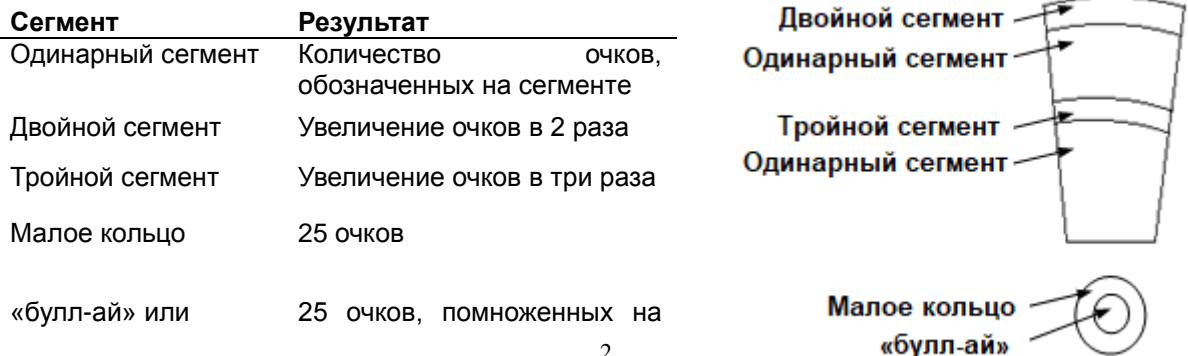

# **Функциональные кнопки:**

1. **"GAME"** – выбор одной из встроенных игр (G01—G27), окончание текущей игры или возврат в главное меню.

2. **"Option/Score"** – выбор опций игры; если нажать на кнопку во время игры, отобразится счёт текущего игрока.

3. **"Player&Cyber&Team/Eliminate"** – определение количества игроков (команд); настройка сложности при одиночной игре (С1 – профессионал, С2 – высокий уровень, С3 – средний уровень, С4 – низкий уровень, С5 – новичок); сброс результатов броска.

4. **"Power/Sound"** – активация устройства (если нажать на кнопку во время работы устройства и удерживать её в течение 2 секунда, оно выключится); настройка уровня звука (всего 8 уровней, стандартное значение 5) или его полное отключение.

5. **"Handicap"** – выбор уровня сложности: участники могут выбрать разные уровни сложности в одной и той же игре, чтобы быть на равных (в некоторых играх данная функция отсутствует).

6. **"Double/Miss"** – опция для игры **G02** (подробности см. в инструкциях по игре), или используется для обозначения промаха.

7. **"Start/Next"** – начало игры или смена игрока.

# **№ Название файла Описание Тип звука** 1 **one** Попадание в сегмент 1 Способная от от Полос 2 two Попадание в сегмент 2 Голос 3 three Попадание в сегмент 3 Голос 4 four Попадание в сегмент 4 Голос 5 Five Попадание в сегмент 5 Голос 6 Six Попадание в сегмент 6 Сервет 19 Голос 7 Seven Попадание в сегмент 7 Сетянь Полос 8 Eight Попадание в сегмент 8 Голос 9 | Nine | Попадание в сегмент 9 | Голос 10 Ten Попадание в сегмент 10 Солос 11 Eleven Попадание в сегмент 11 Голос 12 Twelve Попадание в сегмент 12 Солос 13 Thirteen Попадание в сегмент 13 Солос 14 Fourteen Попадание в сегмент 14 Голос 15 Fifteen Попадание в сегмент 15 Солос 16 Sixteen Попадание в сегмент 16 Серветов Полос 17 Seventeen Попадание в сегмент 17 Голос 18 **Eighteen** Попадание в сегмент 18 Голос 19 **Nineteen** Попадание в сегмент 19 Голос 20 Twenty Попадание в сегмент 20 Союза Полос 21 Profi Виртуальный игрок C1 – профессионал Голос 22 advance Виртуальный игрок C2 – высокий уровень Голос 3

# **Индикатор звуков:**

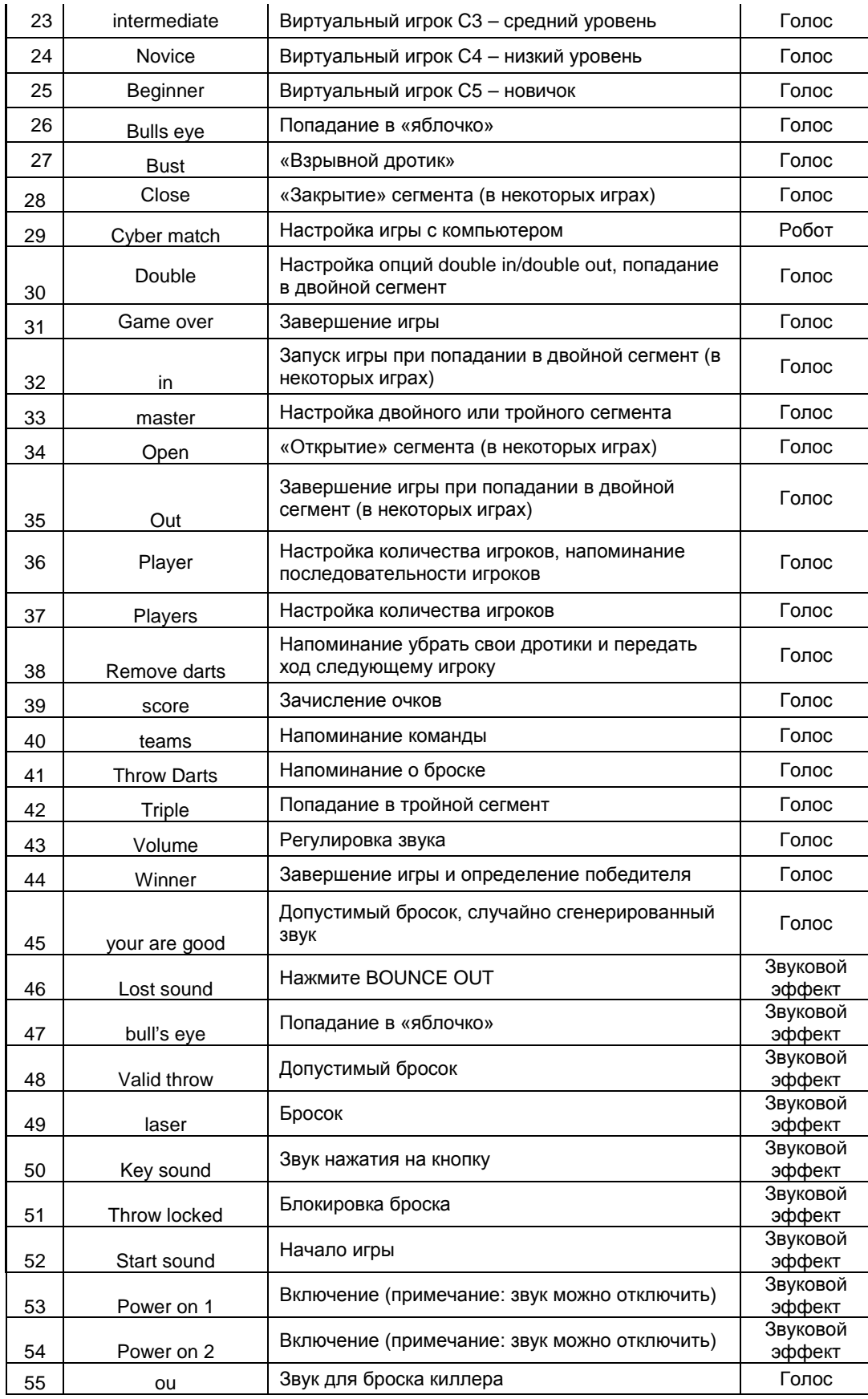

# **Светодиодная полоса громкости звука:**

Звук устройства синхронизируется со светодиодной панелью, поэтому во время воспроизведения звука панель будет светиться в соответствию с уровнем громкости.

# **Правила игры:**

Общее правило: если в игре принимают участие больше 1 игрока, то игра завершается в тот момент, когда активным остаётся 1 участник.

#### **G01 Count up** (100, 200, 300, 400, 500, 600, 700, 800, 900)

Количество очков каждого участника возрастает с каждым броском. Первый игрок, достигший или превысивший назначенное число очков, становится победителем.

**G02 Count down** (101, 201, 301, 401, 501, 601, 701, 801, 901)

1. Количество очков каждого игрока уменьшается с каждым ударом. Побеждает тот, кто первым достигнет 0.

2. Если счет игрока после броска достигает значения 1 или ниже 0, этот бросок не засчитывается, и у игрока сохраняется прежний счёт.

3. Нажмите на кнопку "**Double/Miss**", чтобы запустить одну из шести дополнительных опций игры:

**"Std":** стандартная опция, без специальных требований.

**"Din": Double in,** начать игру можно, только если попасть в двойной сегмент.

**"Dou": Double out,** закончить игру можно, только если попасть в двойной сегмент. Если счет игрока после броска достигает значения 1, такой бросок называют «взрывной дротик», и очки за него не засчитываются.

**"Dio": Double in/out,** игра начинается и завершается попаданием в двойной сегмент. Если счет игрока после броска достигает значения 1, такой бросок называют «взрывной дротик», и очки за него не засчитываются.

**"Aou": Master out Double in/out,** игра начинается попаданием в двойной сегмент и завершается попаданием в двойной или тройной сегмент. Если счет игрока после броска достигает значения 1, такой бросок называют «взрывной дротик», и очки за него не засчитываются.

**"DiA" : Double in / Master out,** игра начинается попаданием в двойной сегмент и завершается попаданием в тройной сегмент. Если счет игрока после броска достигает значения 1, такой бросок называют «взрывной дротик», и очки за него не засчитываются.

4. После того, как в игре остаётся один человек (если изначально было больше одного участника), игра завершается, и рассчитывается общий рейтинг игроков.

5. Если счёт игрока менее 180 очков, и у него есть возможность выигрыша за один раунд, система автоматически рассчитает и покажет целевой сегмент.

#### **G03 Round Clock / Циферблат** (5, 10, 15, 20)

1. (5, 10, 15, 20) означает сегменты мишени, в которые должен попасть игрок.

 $"5"$  – сегменты от 1 до 5. "10" – сегменты от 1 до 10.

 $"15"$  – сегменты от 1 до 15.  $"20"$  – сегменты от 1 до 20.

2. Игрок должен попасть дротиком в сегмент, который отобразится на мишени. При попадании устройство издаст сигнал "Ye", если попадания не было – "Sorry". После попадания в нужный сегмент, отобразится следующий.

3. После того, как в игре остаётся один человек (если изначально было больше одного участника), игра завершается, и рассчитывается общий рейтинг игроков.

**G04 Round Clock-Double / Двойной циферблат** (205, 210, 215, 220)

 1. (205, 210, 215, 220) означает, что очки засчитываются только при попадании в "двойное кольцо" для данного номера. Остальные правила аналогичны игре **G03.**

**G05 Round Clock-Triple / Тройной циферблат** (305, 310, 315, 320)

1. (305, 310, 315, 320) означает, что очки засчитываются только при попадании в "тройное кольцо" для данного номера. Остальные правила аналогичны игре **G03.**

# **G06 Simple Cricket / Обычный крикет** (000, 020, 025)

1. В игре участвуют номера 20, 19, 18, 17, 16, 15 и "яблочко".

- 2. Для того, чтобы завладеть/закрыть номер, игрок должен выбить его трижды. Этого можно достигнуть:
- или 3-мя одинарными попаданиями в данный номер.
- или одним одинарным и одним попаданием в "двойное кольцо" для данного номера.
- или одним попаданием в "тройное кольцо" для данного номера.

3. "000" – игрок может бросать дротики в номера 15, 16, 17, 18, 19, 20 или "яблочко". Приоритетности в данном случае у зон нет.

4."020" – игрок должен закрыть по порядку номера 20, 19, 18, 17, 16, 15 и "яблочко".

5. "025" – игрок должен сначала закрыть "яблочко", затем номера 15, 16, 17, 18, 19, 20, следуя указанному порядку.

6. На каждом из сегментов есть по три индикатора. Когда по сегменту попадают, один индикатор зажигается. После того, как все сегменты будут с зажжёнными индикаторами, игра завершается.

7. После того, как в игре остаётся один человек (если изначально было больше одного участника), игра завершается, и рассчитывается общий рейтинг игроков.

**G07 Score Cricket** (E00, E20, E25)

1. В игре участвуют номера 20, 19, 18, 17, 16, 15 и "яблочко".

2. Для того, чтобы завладеть/закрыть номер, игрок должен выбить его трижды. Этого можно достигнуть:

• или 3-мя одинарными попаданиями в данный номер.

• или одним одинарным и одним попаданием в "двойное кольцо" для данного номера.

• или одним попаданием в "тройное кольцо" для данного номера.

3. "000" – игрок может бросать дротики в номера 15, 16, 17, 18, 19, 20 или "яблочко". Приоритетности в данном случае у зон нет.

4."020" – игрок должен закрыть по порядку номера 20, 19, 18, 17, 16, 15 и "яблочко".

5. "025" – игрок должен сначала закрыть "яблочко", затем номера 15, 16, 17, 18, 19, 20, следуя указанному порядку.

6. Когда игрок «закроет» сегмент – попадёт в него три раза, он может набирать очки на этом сегменте до тех пор, пока сегмент «открыт» у соперника. Как только все игроки «закроют» сегмент, сегмент становится не активным.

7. Каждый игрок старается быстрее «закрыть» сегмент и набрать как можно больше очков, пока данный сегмент «открыт» у соперников.

8. После того, как все игроки «закрывают» сегмент, они переходят к следующему, который отобразится на мишени.

9. В игре побеждает тот игрок, у которого закрыты все учетные сегмента, и он имеет больше очков.

# **G08 Cut Throat Cricket** (C00, C20, C25)

1. В игре участвуют номера: 20, 19, 18, 17, 16, 15 и "яблочко".

2. Для того, чтобы завладеть/закрыть номер, игрок должен выбить его трижды. Этого можно достигнуть:

- или 3-мя одинарными попаданиями в данный номер.
- или одним одинарным и одним попаданием в "двойное кольцо" для данного номера.
- или одним попаданием в "тройное кольцо" для данного номера.

3. "000" – игрок может бросать дротики в номера 15, 16, 17, 18, 19, 20 или "яблочко". Приоритетности в данном случае у зон нет.

4."020" – игрок должен закрыть по порядку номера 20, 19, 18, 17, 16, 15 и "яблочко".

5. "025" – игрок должен сначала закрыть "яблочко", затем номера 15, 16, 17, 18, 19, 20, следуя указанному порядку.

6. Когда игрок «закроет» сегмент – попадет в него три раза, он может набирать очки на этом сегменте до тех пор, пока сегмент «открыт» у соперника. Как только все игроки «закроют» сегмент, сегмент становится не активным.

7. Очки, которые зарабатывает игрок, начисляются его соперникам.

8. Каждый игрок старается набрать как можно больше очков, пока данный сегмент «открыт» у соперников.

9. После того, как все игроки «закрывают» сегмент, они переходят к следующему, который отобразится на

мишени.

10. В игре побеждает тот игрок, у которого закрыты все учетные сегмента, и у него меньше очков

#### **G09 Double Score Cricket (D00, D20, D25)**

Чтобы «открыть» сегмент для получения очков, необходимо попасть по двойному сегменту, остальные правила аналогичны игре **Score Cricket**.

#### **G10 Shove-A-Penny Cricket (P00, P20, P25)**

Так же, как и в стандартном крикете, в данной игре задействованы сегменты от 15 до 20 и «яблочко». Все игроки должны попасть в сегменты по очереди, заработав при этом за каждый сегмент три очка, прежде чем он перейдёт к следующему. Одиночный сегмент даёт одно очко, двойной – два, тройной – три. Однако, если игрок набирает больше трёх очков за сегмент, оставшиеся очки передаются следующему игроку. Первый игрок, набравший по три очка за все сегменты, становится победителем (Примечание: в игре должно быть не менее двух участников).

1. Задействованы сегменты 15, 16, 17, 18, 19, 20 и «яблочко».

2. Первый игрок, поразивший все сегменты трижды, становится победителем. Одиночный сегмент считается за один раз, двойной – за два и тройной – за три.

3. "Р00" – игрок может бросать дротики в номера 15, 16, 17, 18, 19, 20 или "яблочко". Приоритетности в данном случае у зон нет.

"Р20" – игрок должен закрыть по порядку номера 20, 19, 18, 17, 16, 15 и "яблочко".

"Р25" – игрок должен сначала закрыть "яблочко", затем номера 15, 16, 17, 18, 19, 20, следуя указанному порядку.

4. Каждый сегмент на экране отображается с тремя точками. При попадании в целевой сегмент точки гаснут.

5. Победителем считается тот игрок, который первым погасит все точки.

# **G11 Scram Cricket** (A00)

Scram Cricket является ещё одной вариацией стандартного крикета. Игра состоит из двух раундов. В первом раунде игрок №1 должен «закрыть» сегменты 15-20 и "яблочко", пока игрок №2 пытается набрать как можно больше очков, попадая по сегментам, которые ещё «открыты». Первый раунд завершается после того, как игрок  $N$ 21 «закрывает» все сегменты. Во втором раунде игроки меняются местами. Победителем считается игрок с наибольшим количеством очков

1. В игре предусмотрено всего два раунда, и только два игрока могут принять участие.

2. По завершению второго раунда игрок с большим количеством очков побеждает.

**G12 Golf / Гольф** (10, 20, 30, 40, 50, 60, 70, 80, 90)

1. (10, 20, 30, 40, 50, 60, 70, 80, 90) – показатели, которые можно выбрать в качестве целевого значения.

2. Игрок должен попасть в сегменты от 1 до 18 по порядку (сначала попасть в сегмент 1, затем в сегмент 2 и т.д.).

3. Цель игры – набрать наименьшее количество очков. Если попадания не было ни одним из трёх дротиков за ход, это называют «плохой дротик», и игрок получает 5 очков. При попадании в "тройное кольцо" для данного номера игрок получает 1 очко (орлиный дротик). За попадание в "двойное кольцо" для данного номера игрок получает 2 очка (птичий дротик). При попадании в обычный сегмент игрок получает 3 очка.

4. Игрок может остановиться на любой попытке, не обязательно выполнять все три броска – в зачёт идёт последний выполненный бросок. Если при первом броске игрок попадает в обычный сегмент и набирает 3 очка, он может решить – остановиться или сделать ещё попытку. При желании продолжить игру он может как уменьшить свои очки, так и набрать их (если две оставшиеся попытки будут неудачные, в конечном счёте он наберёт 5 очков).

5. Игрок, который достиг целевого значения очков или превысил его, будет исключен из игры. Когда остаётся только один игрок, этот игрок становится победителем. Или, когда все 18 ходов завершены, игрок с наименьшим количеством очков становится победителем.

**G13 Bing / Бинго** (132, 141, 168, 189)

1. Цель игры – трижды поразить все указанные сегменты. Первый, кто сделает это, считается победителем.

2. Игра бывает в четырёх вариациях, в зависимости от сегментов, в которые необходимо попасть (обязательно

соблюдение порядка сегментов):

- 132 сегмента 15, 4, 8, 14 и 3.
- 141 сегмента 17, 13, 9, 7 и 1.
- 168 сегмента 20, 16, 12, 6 и 2.
- 189 сегмента 19, 10, 18, 5 и 11.

3. Для того, чтобы закрыть сегмент, игрок должен выбить его трижды. Этого можно достигнуть:

- или 3-мя одинарными попаданиями в данный номер.
- или одним одинарным и одним попаданием в "двойное кольцо" для данного номера.
- или одним попаданием в "тройное кольцо" для данного номера.

После этого игрок переходит к следующему сегменту.

**G14 Hi—Score** (H03, H05, H07, H09, H11, H13, H15, H17, H19, H21)

1. В игре задействованы все сегменты мишени.

2. (03, 05 …21) означает общее количество раундов в игре. В каждом раунде предусмотрено по три броска.

3. Попадание в одиночный сегмент даёт очки, соответствующие сегменту. В двойной сегмент – увеличение очков вдвое. В тройной сегмент – увеличение в три раза.

4. По завершению всех раундов победителем считается игрок с наибольшим количеством очков.

# **G15 All Five (31, 41, 51, 61, 71, 81, 91)**

В каждом раунде игроки должны набрать сумму, кратную 5. И каждая кратная «5» считается одним очком. Например, при попадании в сегменты 2, 8, 5, сумма составляет 15, и игрок может получить за раунд 3 очка, так как если 15 разделить на 5, получается три. Первый игрок, набравший 31/41/51/61/71/81/91 очков, станет победителем.

Очки не зачисляются в случаях:

а. Сумма очков за раунд (3 дротика) не делится на 5.

б. Игрок бросает 3-й дротик и промахивается, хотя счет за предыдущие 2 дротика делится на 5.

в. За раунд не начисляются очки, если за три броска было хотя бы одно не попадание по мишени. Если в раунде одного броска нет, значит, нет и 3-х дротиков – просто нажмите кнопку «далее», чтобы перейти к следующему игроку.

#### **G16 ShangHai (101, 105, 110, 115)**

1. В игре задействованы сегменты:

101 – от 1 до 20 и «яблочко» 105 – от 5 до 20 и «яблочко»

110 – от 10 до 20 и «яблочко» 115 – от 15 до 20 и «яблочко»

2. Требуется только одно попадание по каждому сегменту, после чего сегмент автоматически меняется на следующий. Игрок получает очки в том случае, если попадает дротиком в сегмент.

3. После того, как все игроки выполнят свои броски по сегментам, игра завершается, и на экране отображается рейтинг игроков – от большего количества очков к меньшему.

#### **G17 Forty one (40)**

1. Начальное количество очков у игроков – 40, затем броски выполняются по сегментам в следующей последовательности: 20, 19, 18, 17, 16, 15, «яблочко», 41.

2. Игрок, который попал по целевому сегменту, получает очки по стандартным правилам игры (обратите внимание, что очки засчитывается только за попадание в ЦЕЛЕВОЙ сегмент для раунда), тот, кто промахнулся или пропустил ход, уменьшает количество своих очков вдвое.

3. Цифра 41 означает любой сегмент, главное, чтобы сумма трёх бросков равнялась 41, или количество набранных очков уменьшится в половину.

4. Победителем считается игрок с наибольшим количеством очков.

#### **G18 Double Down (d40)**

1. Начальное количество очков у игроков – 40, затем броски выполняются по сегментам в следующей последовательности:15, 16, любой двойной, 17, 18, любой тройной, 19, 20, «яблочко». Целевые сегменты для всех игроков в каждом раунде одинаковые.

2. При попадании в сегмент очки засчитываются по стандартным правилам (обратите внимание, что очки засчитывается только за попадание в ЦЕЛЕВОЙ сегмент для раунда), если ни один из трёх дротиков не попал по мишени, или игрок отказывается от своих попыток, в этом раунде он не набирает очков, а предыдущий счёт уменьшается вдвое.

3. Победителем считается игрок с наибольшим количеством очков.

**G19 Gotcha** (101, 201, 301, 401, 501, 601, 701, 801, 901)

1. (101, 201, 301, 401, 501, 601, 701, 801, 901) – цифры выбираются как целевое количество очков.

2. Начальный счёт для всех игроков равняется 0. Бросок за броском игроки набирают счёт, и первый, кто достигнет целевого значения, становится победителем. Если при броске сумма его очков превышает целевой параметр, происходит «взрыв», и результат за последний бросок не засчитывается.

3. Если после одного броска счёт текущего игрока становится равным счёту предыдущего, значит, игрок «попался», и его счёт обнуляется.

**G20 Big Little** – простой уровень (3, 5, 7, 9, 11, 13, 15, 17, 19, 21)

1. (3, 5, 7, 9, 11, 13, 15, 17, 19, 21) – цифра означает начальное количество жизней игрока.

2. Когда у игрока заканчиваются все жизни, он выходит из игры. Первый игрок должен попасть по сегменту, номер которого выпал случайным образом.

3. Попав по цели с первой или со второй попытки, игрок может выбрать новую цель, используя третий дротик. Если игрок попадает по цели все три раза или не может выбрать новую подходящую цель, то номер сегмента для следующего игрока выпадет случайным образом. Если игрок не может попасть по цели три раза, «жизнь» будет потеряна, право бить по цели перейдёт к следующему игроку.

4. Бить можно по любой части сегмента – одинарной, двойной или тройной.

5. После того, как в игре остаётся один человек (если изначально было больше одного участника), игра завершается, и рассчитывается общий рейтинг игроков.

6. Для данной игры требуется не менее двух игроков.

**G21 Big Little** – сложный уровень (H03, H05, H07, H09, H11, H13, H15, H17, H19, H21)

1. (H03, H05, H07, H09, H11, H13, H15, H17, H19, H21) – цифра означает начальное количество жизней игрока.

2. Бить следует только по одной и той же части сегмента (одинарной, двойной или тройной).

3. Остальные правила аналогичны игре **G20**.

**G22 Killer / Киллер** (3, 5, 7, 9, 11, 13, 15, 17, 19, 21)

1. (3, 5, 7, 9, 11, 13, 15, 17, 19, 21) — цифра означает начальное количество жизней игрока.

2. В начале игры на экране появляется надпись SEL, предлагающая участнику выбрать сегмент. Первый сегмент, по которому тот попадёт, станет его сегментом. Затем другой игрок нажимает на кнопку NEXT и выбирает сегмент для себя. Игра начинается после того, как все игроки выберут сегменты.

3. Попав по своему сегменту после начала игры, участник становится киллером.

4. Далее он получает очки (жизни), попадая по сегментам соперников, отнимает их. Количество очков можно посмотреть на экране, нажав на кнопку SCORES.

5. Попав по своему сегменту снова, игрок перестаёт быть киллером и теряет одно очко.

6. Киллер должен постараться отнять жизни у соперников.

7. Выигрывает последний «оставшийся в живых».

8. В игре должно участвовать 2 и более игроков.

**G23 Killer-Double** (203, 205, 207, 209, 211, 213, 215, 217, 219, 221)

1. (203, 205, 207, 209, 211, 213, 215, 217, 219, 221) – цифра означает начальное количество жизней игрока.

 2. (207, 209, 211, 213, 215, 217, 219, 221) — цифра означает, что игрок может стать киллером, только попав по двойной секции выбранного номера сегмента.

3. Остальные правила аналогичны игре **G22**.

**G24 Killer-Triple** (303, 305, 307, 309, 311, 313, 315, 317, 319, 321)

1. (303, 305, 307, 309, 311, 313, 315, 317, 319, 321) – цифра означает начальное количество жизней игрока.

 2. (303, 305, 307, 309, 311, 313, 315, 317, 319, 321) — цифра означает, что игрок может стать киллером, только попав по тройной секции выбранного номера сегмента.

3. Остальные правила аналогичны игре **G22**.

**G25 Shoot Out** (H03, H05, H07, H09, H11, H13, H15, H17, H19, H21)

1. (H03, H05, H07, H09, H11, H13, H15, H17, H19, H21) — цифра означает начальное количество жизней игрока.

2. Номер сегмента, по которому нужно попасть, выдаётся случайным образом. Игрок должен попасть по нему в течение 10 секунд, иначе этот бросок не будет засчитан. При попадании в цель устройство издаст сигнал "Ye", и "Sorry", если попадания не было. Попав по одному сегменту, вы получите номер следующего.

3. Каждое попадание в сегмент отнимает у вас одно очко.

4. Победителем становится тот, кто первым лишится всех очков.

**G26 Legs over** (3, 5, 7, 9, 11, 13, 15, 17, 19, 21)

1. (3, 5, 7, 9, 11, 13, 15, 17, 19, 21) — цифра означает начальное количество жизней игрока.

2. По правилам игрок должен постараться получить больше очков, чем предыдущий участник. Если за одну попытку (состоящую из трёх бросков подряд) он набирает меньше очков, чем предыдущий игрок, то лишается одной жизни. Выигрывает последний «оставшийся в живых».

3. Пропуск хода / непопадание по мишени даёт 0 очков.

4. Сбрасывать очки нельзя. Если игрок нажмёт кнопку START или ни разу не попадёт по нужному сегменту, то также потеряет одну жизнь.

5. При потере всех жизней участник выбывает из игры (устройство издаст сигнализирующий об этом сигнал).

6. После того, как в игре остаётся один человек (если изначально было больше одного участника), игра завершается, и рассчитывается общий рейтинг игроков.

7. В игре должно участвовать более 2 игроков.

**G27 Legs Under** (UO3, U05, U07, U09, U11, U13, U15, U17, U19, U21)

1. (UO3, U05, U07, U09, U11, U13, U15, U17, U19, U21) — цифра означает начальное количество жизней игрока.

2. Правила игры аналогичны G26, только в данной игре необходимо набрать не больше, а меньше очков, чем у предыдущего игрока.

3. Обратите внимание, что исключением является непопадание в цель. Если за три броска игрок ни разу не попал в мишень, он также лишается жизни.

# **■ В комплект изделия входит:**

- 12 дротиков с мягким наконечником
- 12 сменных мягких наконечников
- Руководство пользователя
- Коробка

# **■ Устранение неисправностей**

#### **Нет питания.**

Проверьте, правильно ли установлены батарейки. Также причиной проблемы может быть низкий заряд батареек или их полная разрядка.

# **Игра не засчитывает очки.**

Убедитесь, что игра активирована (а не находится на паузе или в режиме настроек). Нажмите кнопку START/NEXT (ПУСК/СЛЕДУЮЩИЙ), чтобы проверить, запустится ли игра. Осмотрите устройство, возможно, одна из кнопок или игровых сегментов запала, что и стало причиной проблемы.

# **Западание игрового сегмента или кнопки.**

Во время доставки или игры сегмент может запасть, вследствие чего автоматический подсчёт очков будет

невозможен. Аккуратно снимите дротик и подвигайте сегмент руками, чтобы высвободить его. После этого игра будет возобновлена, и подсчёт очков будет производиться в обычном режиме.

# **Замена повреждённых наконечников.**

Пластиковый наконечник более безопасен, но не вечен, он может сломаться и остаться в мишени. Если это произойдет, попробуйте осторожно вытащить его плоскогубцами. Помните, чем тяжелее дротик с пластиковым наконечником, тем выше вероятность того, что наконечник погнется или сломается.

# **Нестабильное питание и электромагнитные помехи.**

При возникновении электромагнитных помех (например, при сильной грозе, скачке напряжения, слишком близком расположении к электродвигателю или микроволновой печи) электроника мишени для дартса может вести себя неустойчиво или совсем перестать работать. Чтобы восстановить нормальную работу, извлеките батарейки на несколько секунд, а затем снова установите их. Не забудьте также устранить источник помех.